## **Change IP Address CMD Line**

Feb 2017

## **Introduction**

When powering up a VSPP chassis, you may no know the IP Address, we can change it but need to connect to the VSPP First. This can be done using a KVM. We can assign a temporary address allowing us to SSH in from elsewhere while we make more permanent changers.

From: <http://cameraangle.co.uk/> - **WalkerWiki - wiki.alanwalker.uk**

Permanent link: **[http://cameraangle.co.uk/doku.php?id=change\\_ip\\_address\\_cmd\\_line&rev=1488287185](http://cameraangle.co.uk/doku.php?id=change_ip_address_cmd_line&rev=1488287185)**

Last update: **2023/03/09 22:35**

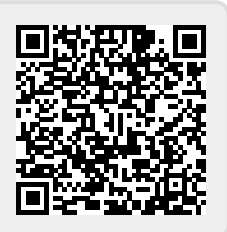